## CHOOL (GOV), New Yidyalaya Half Yearly Report

Oppartment of School & Mass Education, Govt. of Odisha

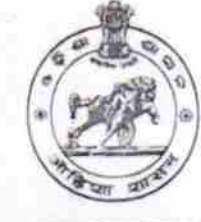

Block:

**BHEDEN** 

1556

**RUSUDA.** 

U\_DISE:

**N** 

**DI** 

**Fstd** 197'

 $S_{U_2}$ 

## School Name: RUDUDA GOVT. HIGH SCHOOL

District: 21010608302

**BARGARH** 

Report Create Date : 0000-00-00 00:00:00 (22280)

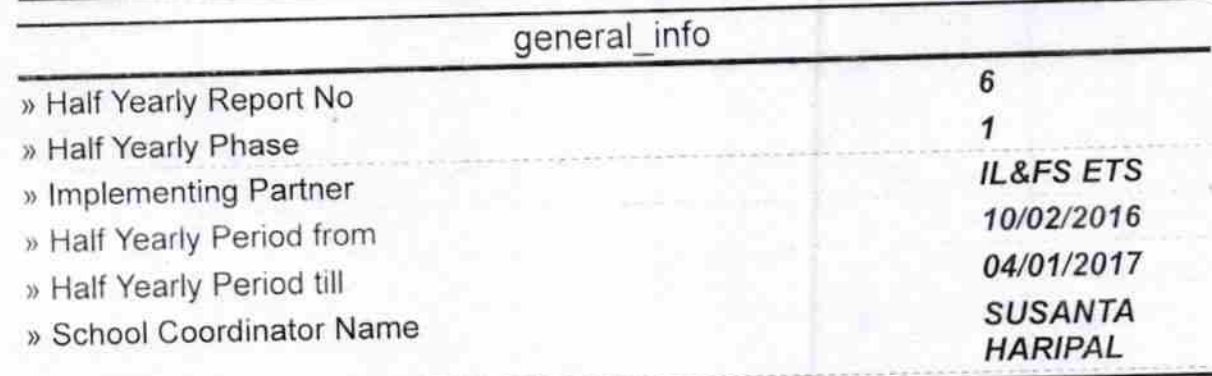

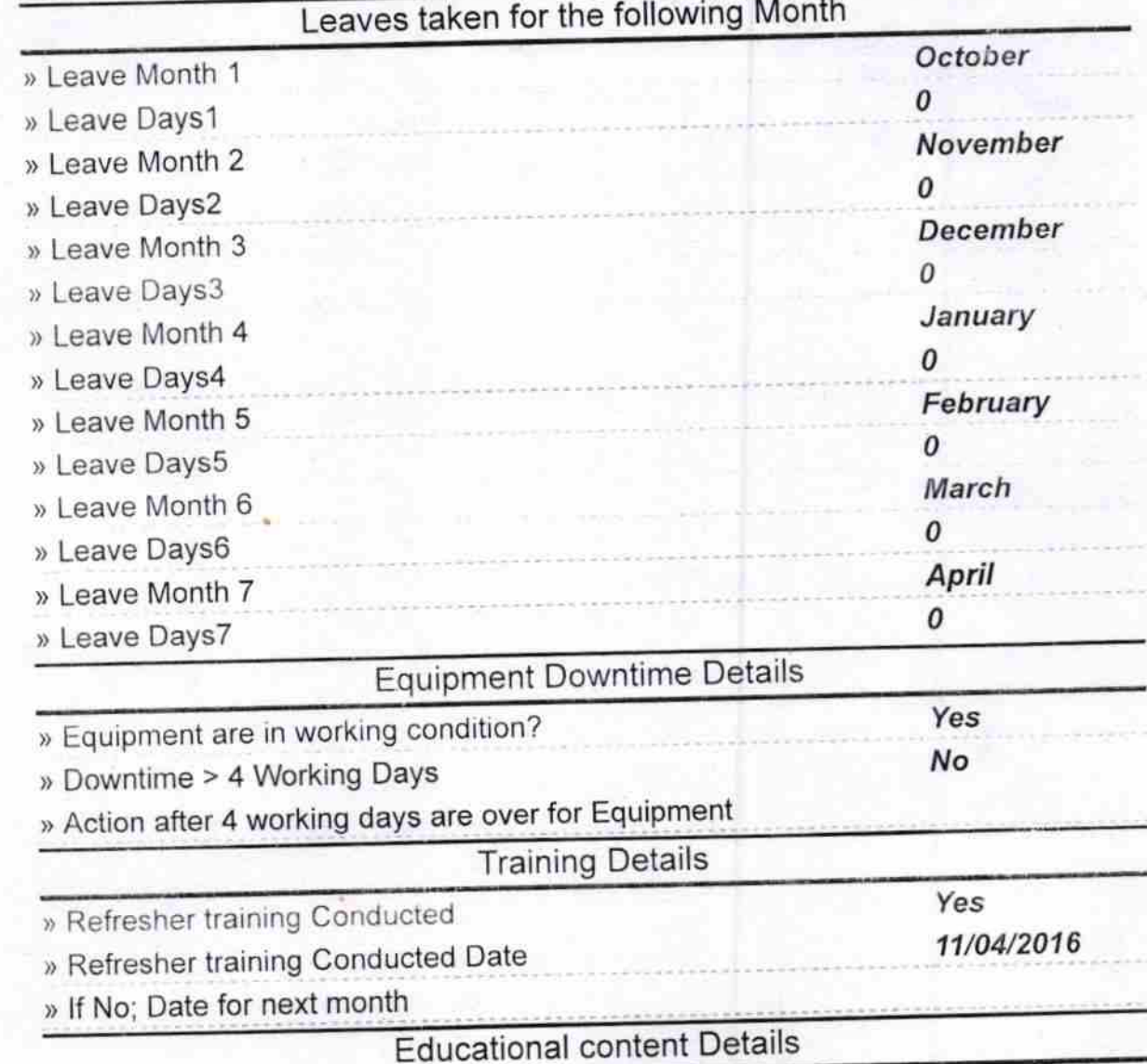

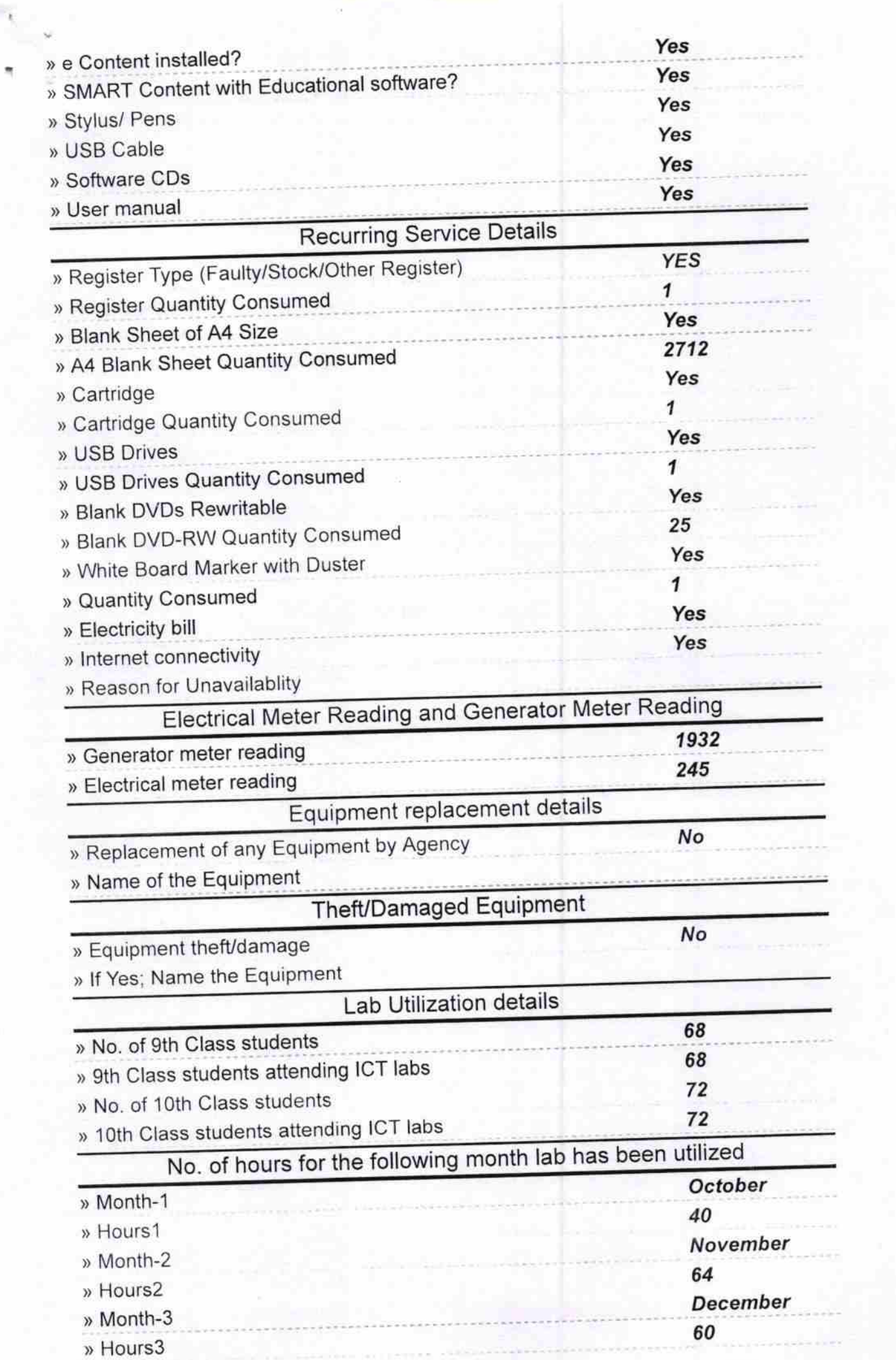

 $\overline{\mathbf{a}}$ 

ł,

L.

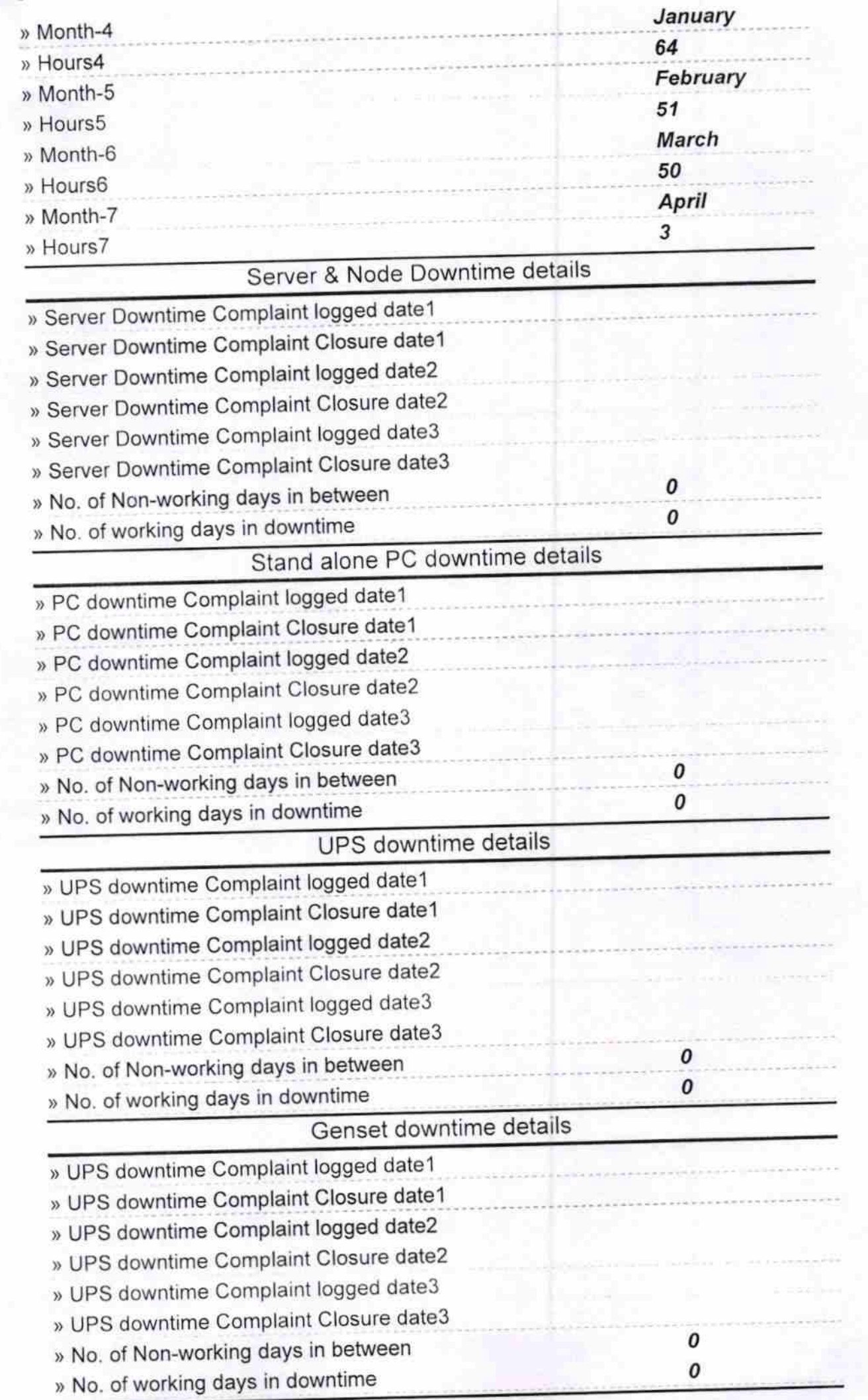

٩

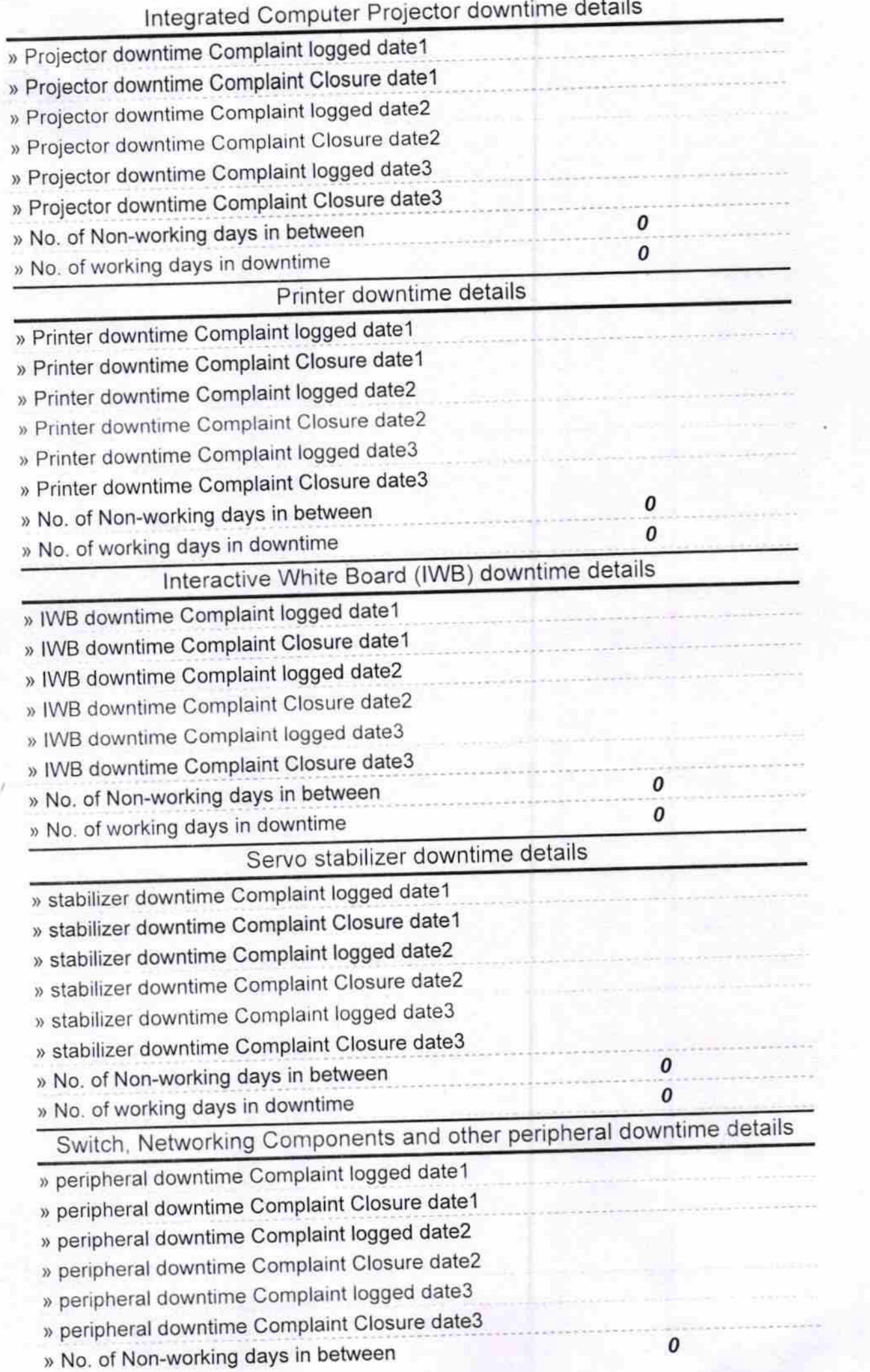

j.

 $31 -$ 

Signature of Head Master/Mistress with Seal<br>3/6 Rusuda High School (Govt. New!